# Браузеры

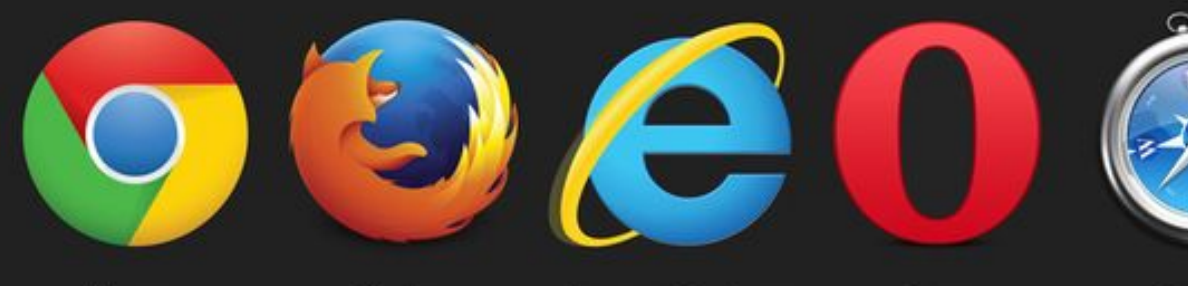

Chrome

Firefox

**Internet Explorer** 

Opera

Safari

#### подготовил Сухарев Роман 2162

Браузер — это специальная программа, позволяющая просматривать содержимое сети Интернет. Она позволяет получить доступ ко всем информационным ресурсам сети. С помощью браузера можно просматривать и загружать изображения, звуковые и видео файлы, а также различную текстовую информацию

#### Виды браузеров

#### Командной строки

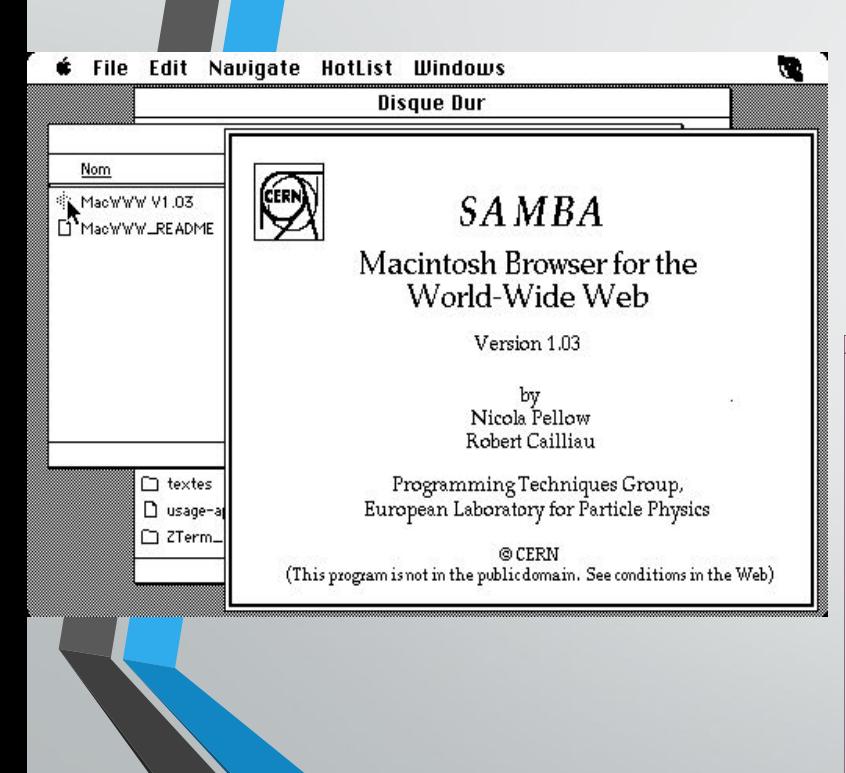

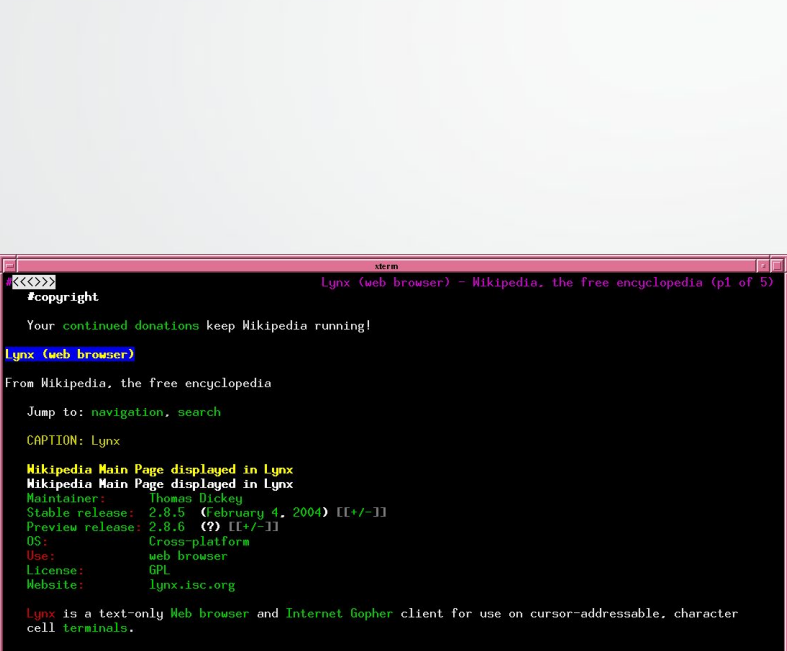

Полноэкранный

bered and entering the chosen link's number. Current versions suppor features. Tables are linearized (scrunched together one cell after another without tabula<br>structure), while frames are identified by name and can be explored as if they were separate pages

a product of the Distributed Computing Group within Academic Computing<br>ty of Kansas, and was initially developed in 1992 by a team of students at ces of the the university Michael Grobe and Charles Rezac) as a hypertext browser used solely to distribute information as part of a Campus-Wide Information Server. In 1993 Montulli ad interface and released a new version (2.0) of the browser [1] [2] [3]

http://en.wikipedia.org/wiki/Image:Lynx\_%28web\_browser%29.png=

#### С поддержкой мультимедиа

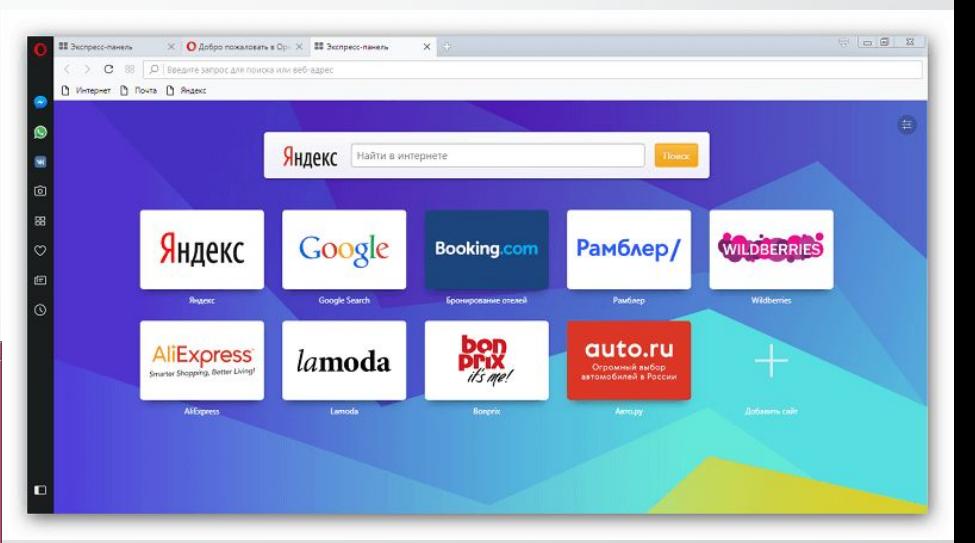

## Основные функции

- Отображение веб-страниц
- Скачивание файлов
- Хранение информации
- Обмен данными с другими пользователями
- Защита от вредоносных программ

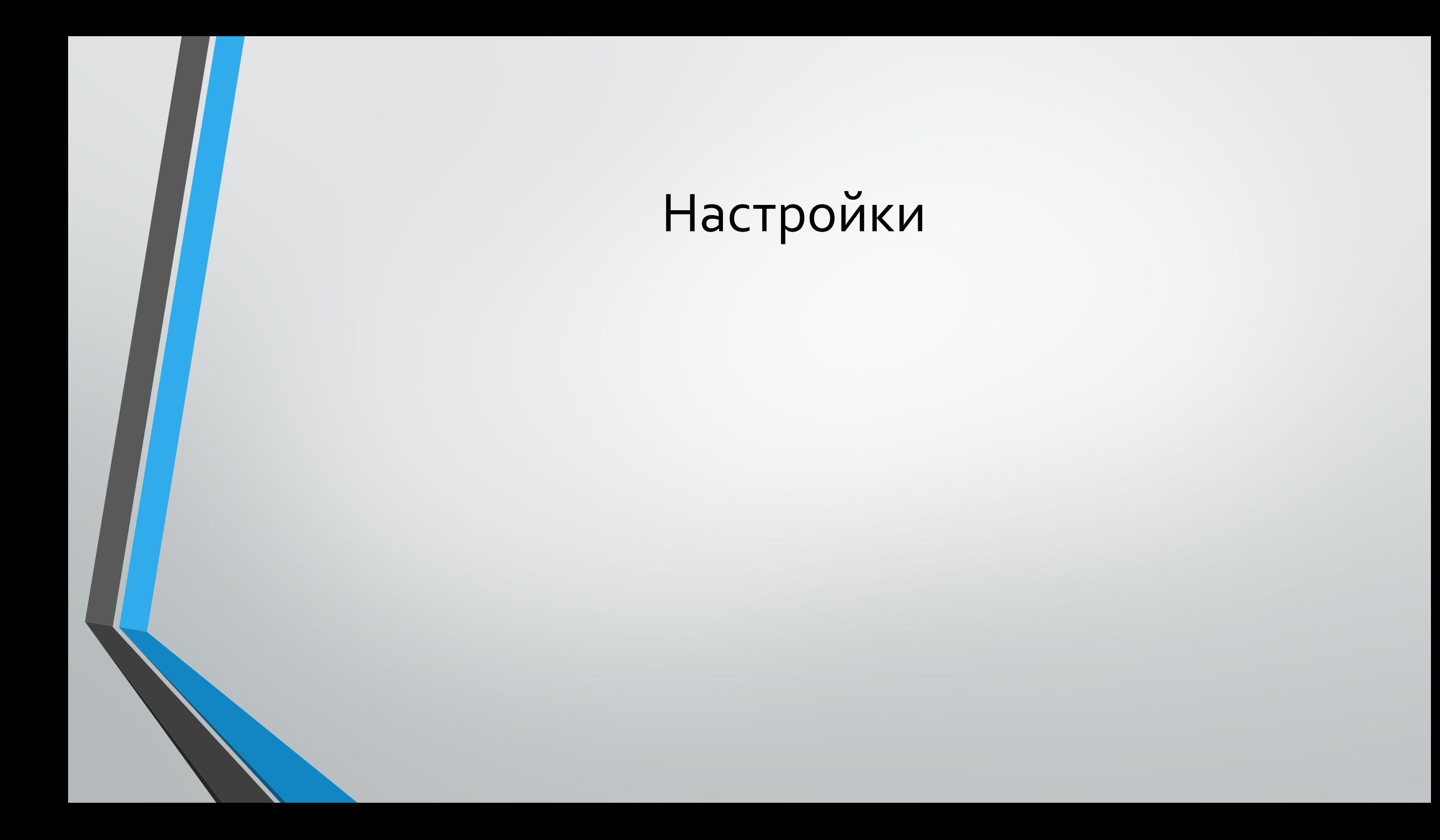

## Закладка

Закладка – это избранная Интернетстраница, адрес которой сохранен в браузере, однако в закладки добавляется адрес текущей страницы, т.е. той страницы, на которой пребывает пользователь в данный **MOMEHT** 

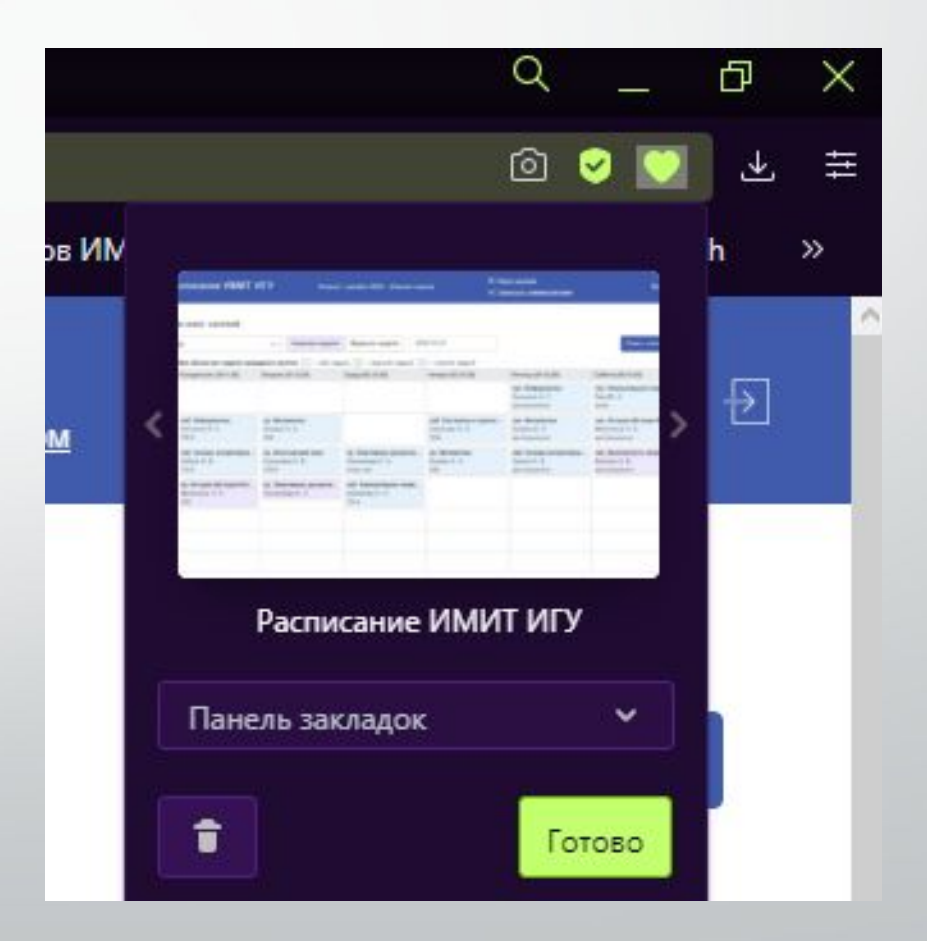

## Оформление

Оформление - настройки интерфейса  $\bullet$ своего браузера (цветовая гамма, добавление фоновых рисунков или анимированных и т.д.)

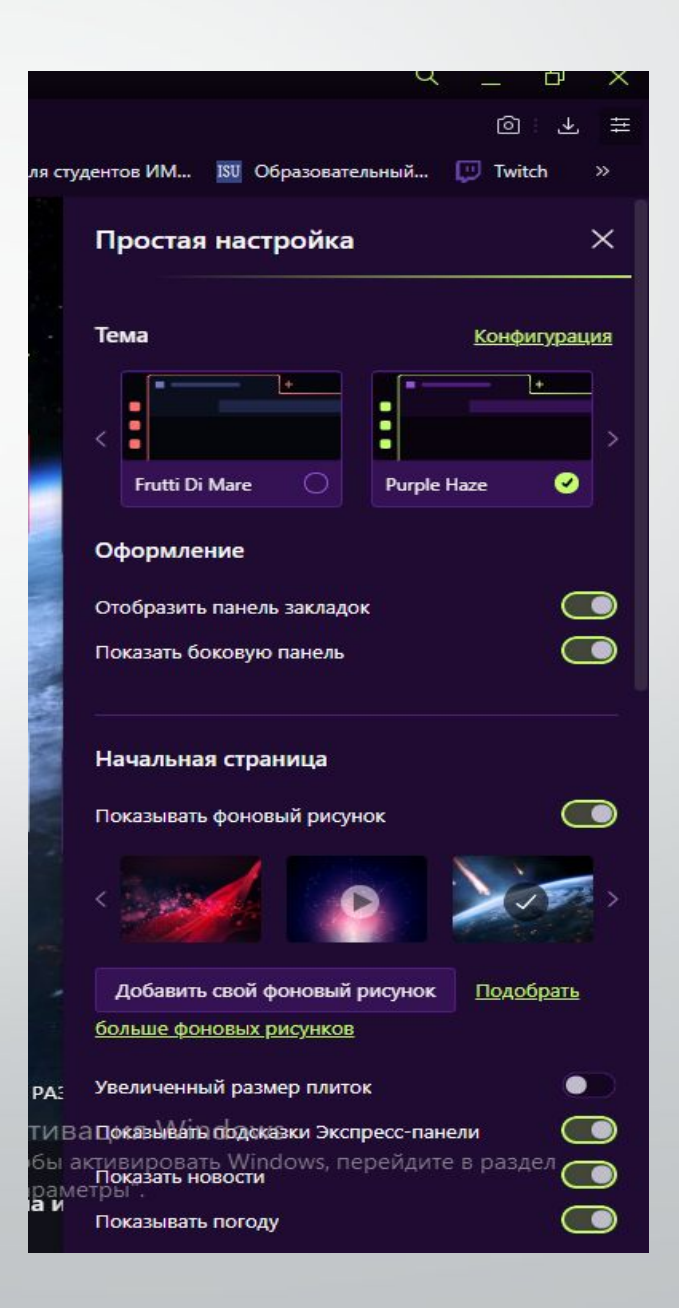

## Синхронизация

Синхронизация - функция позволяющая сохранять все закладки пароли и историю посещений между устройствами с помощью учётной записи (работает только между одним и тем же браузером)

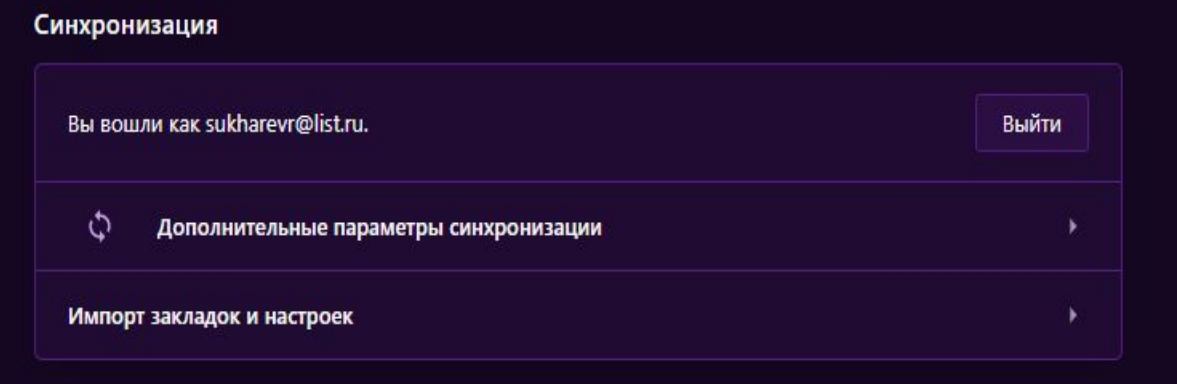

## История

История браузера - функция сохраняющая все посещённые ранее сайты за всё время (можно очистить)

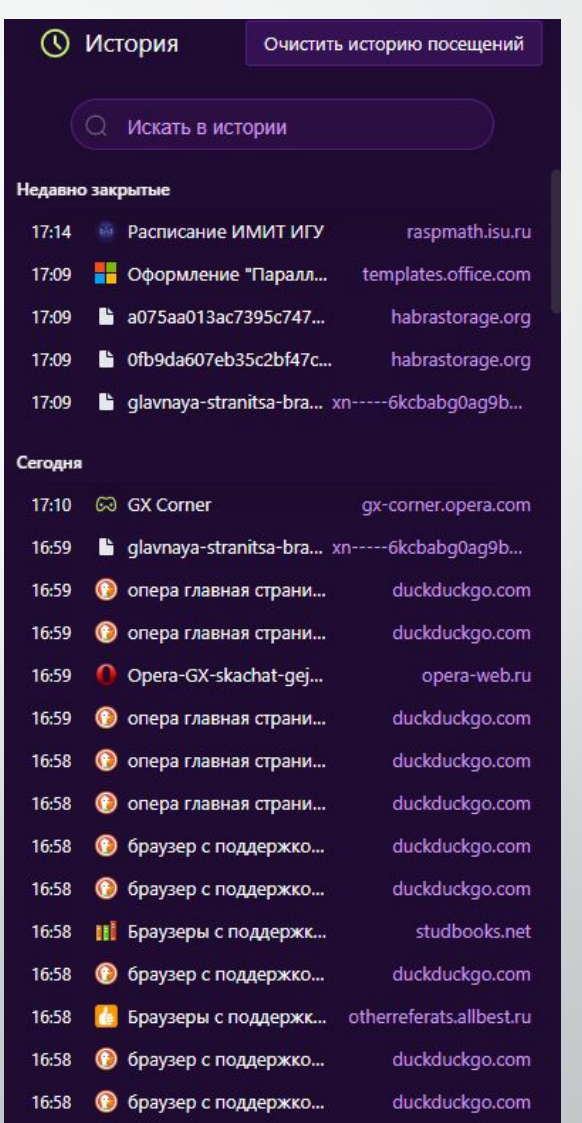

### Режим Инкогнито

Инкогнито — это режим, который позволяет вам держать в секрете свои запросы и посещения. В режиме Инкогнито браузер не сохраняет введенные пароли и данные автозаполнения, поисковые запросы, историю и адреса посещенных страниц. При этом изменения настроек, загруженные файлы и сделанные закладки сохраняются. (режим включается с помощью комбинации горячих клавиш CTRL+SHIFT+N)

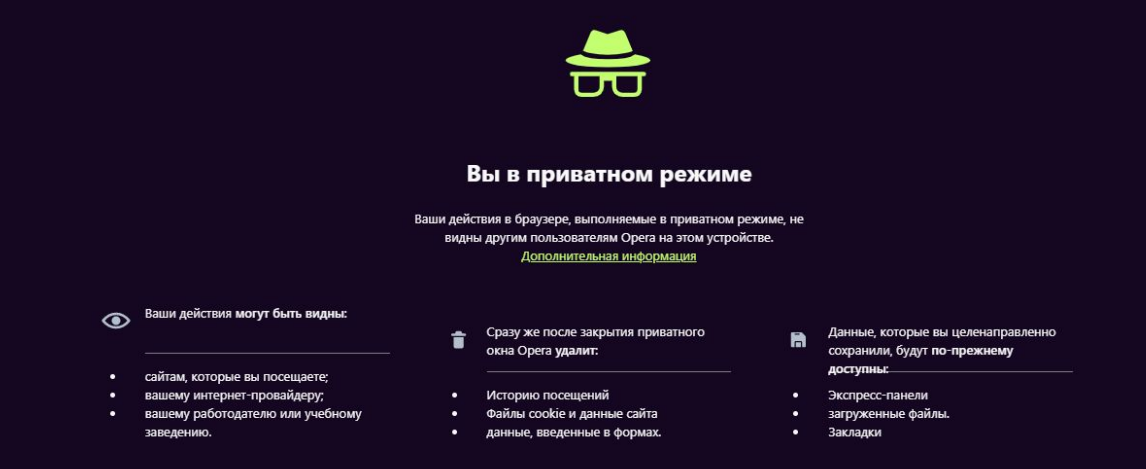

## Безопасность использования

## Защита браузера

- Блокировка отслеживания
- Блокировка рекламы
- Защита от криптомайнинга
- Управление настройками сайтов (какие сайты могут получать доступ к вашим данным)
- Безопасное автообновление
- Проверка открытых страниц и загружаемых файлов на наличие вирусов;
- Предупреждение о возможности SMS-мошенничества;
- Блокировка на странице опасных элементов;
- Проверка на подлинность ранее установленных дополнений;
- Защита настроек браузера от несанкционированных изменений;
- Зашита соединения Wi-Fi

## VPN

VPN — это метод подключения, предоставляющий множество дополнительных преимуществ безопасности.

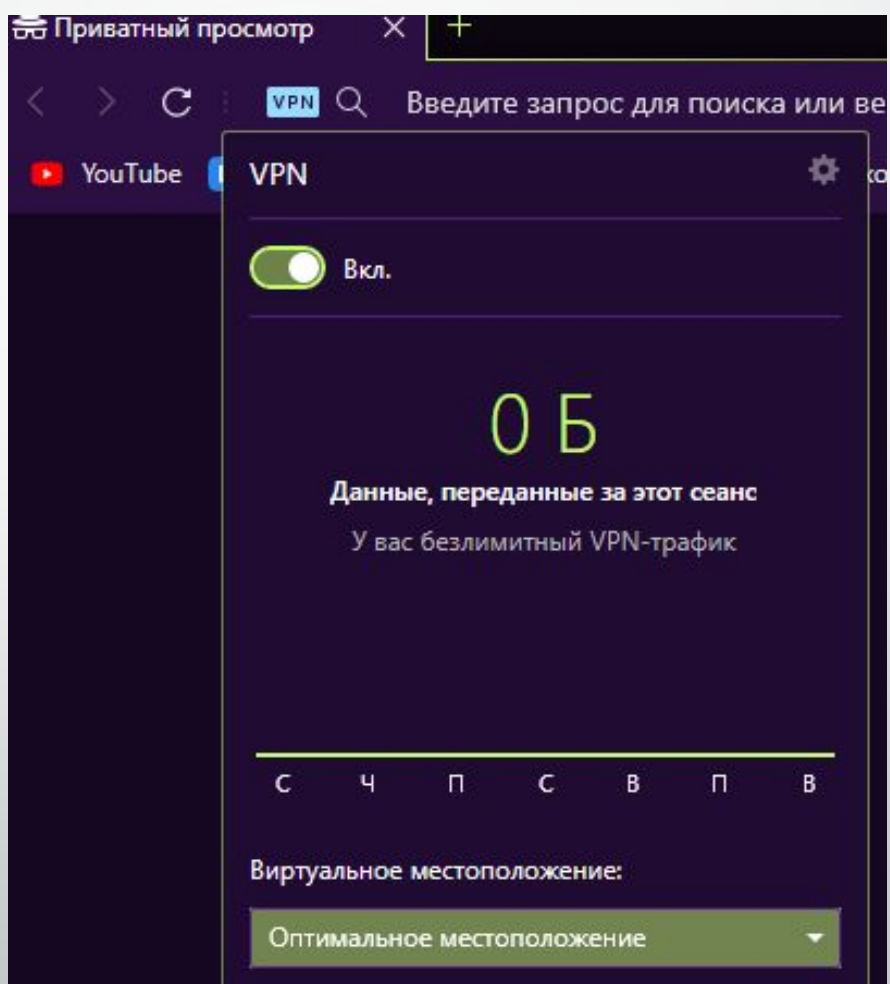

## Плагины для разработчиков

Плагин (или расширение) – это программный компонент, назначением которого является расширение базовых возможностей другой программы.

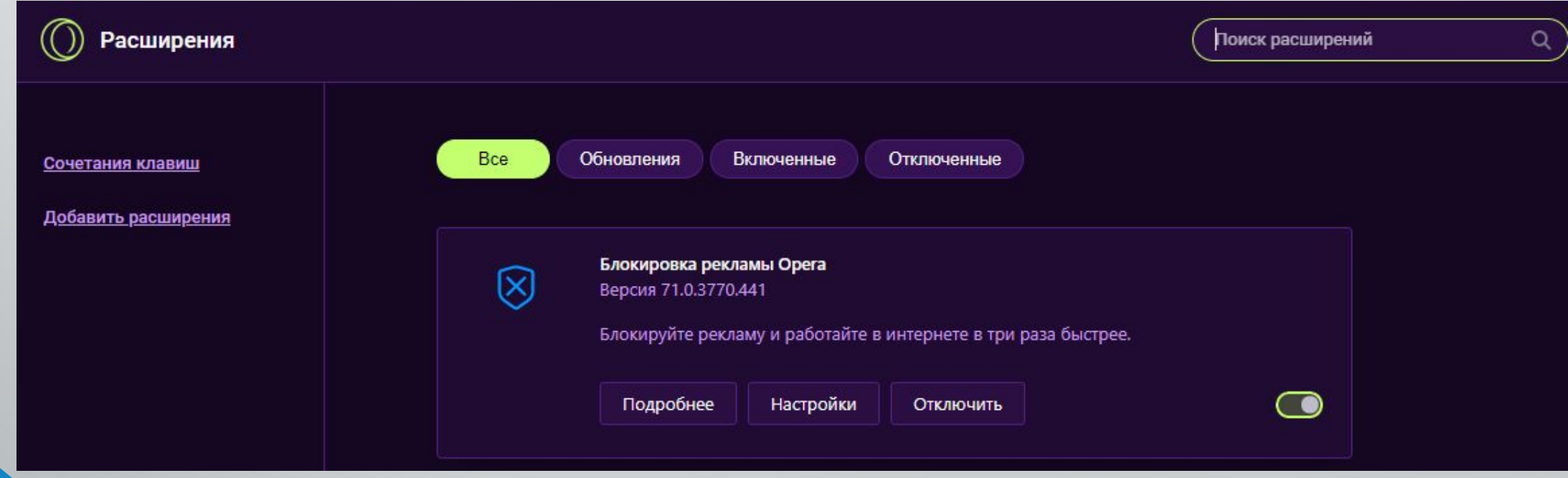

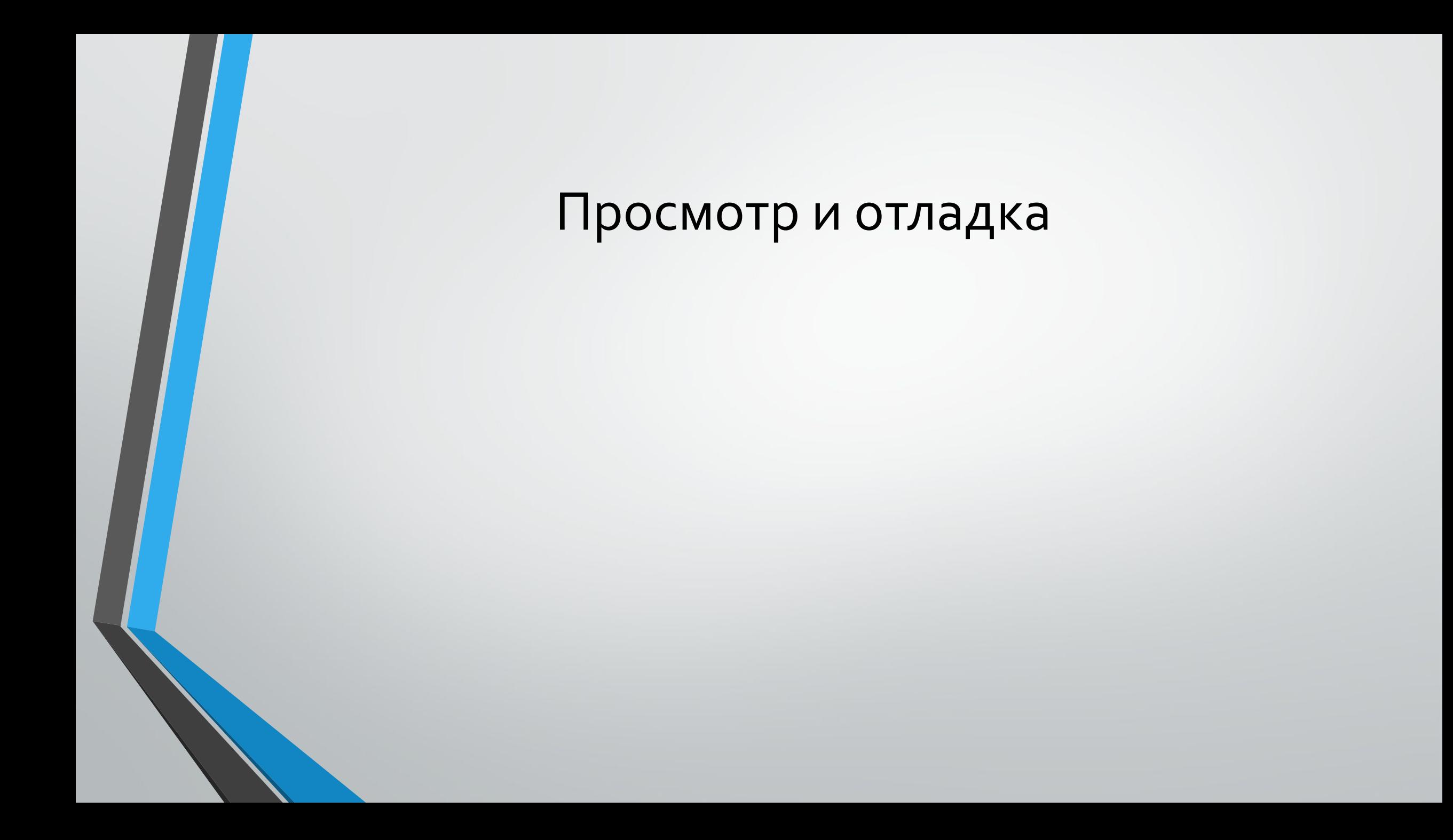

## Инструмент разработчика

#### $\Box$ Отладка JavaScript

- □ Осмотр и манипулирование DOM (Объектная модель документа – это интерфейс, с помощью которого программы могут работать с контентом, структурой и стилями веб-страницы. Проще говоря – это набор методов, которые можно вызвать, и свойств, к которым можно обратиться.)
- $\Box$ Обновление стилей CSS и макетов страниц
	- Регистрация трафика в сети
	- Скрипт профилирования

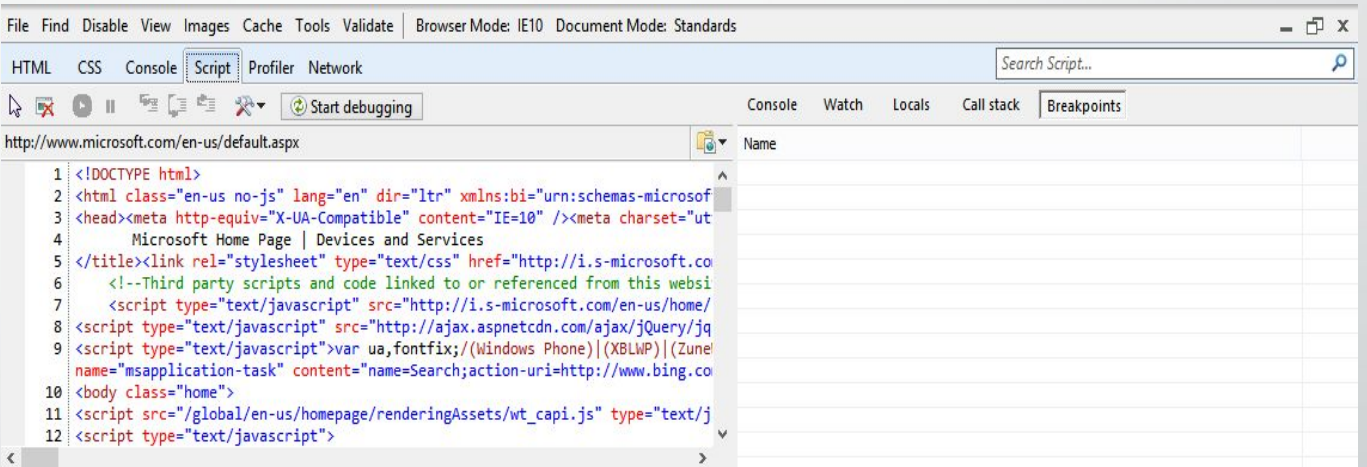

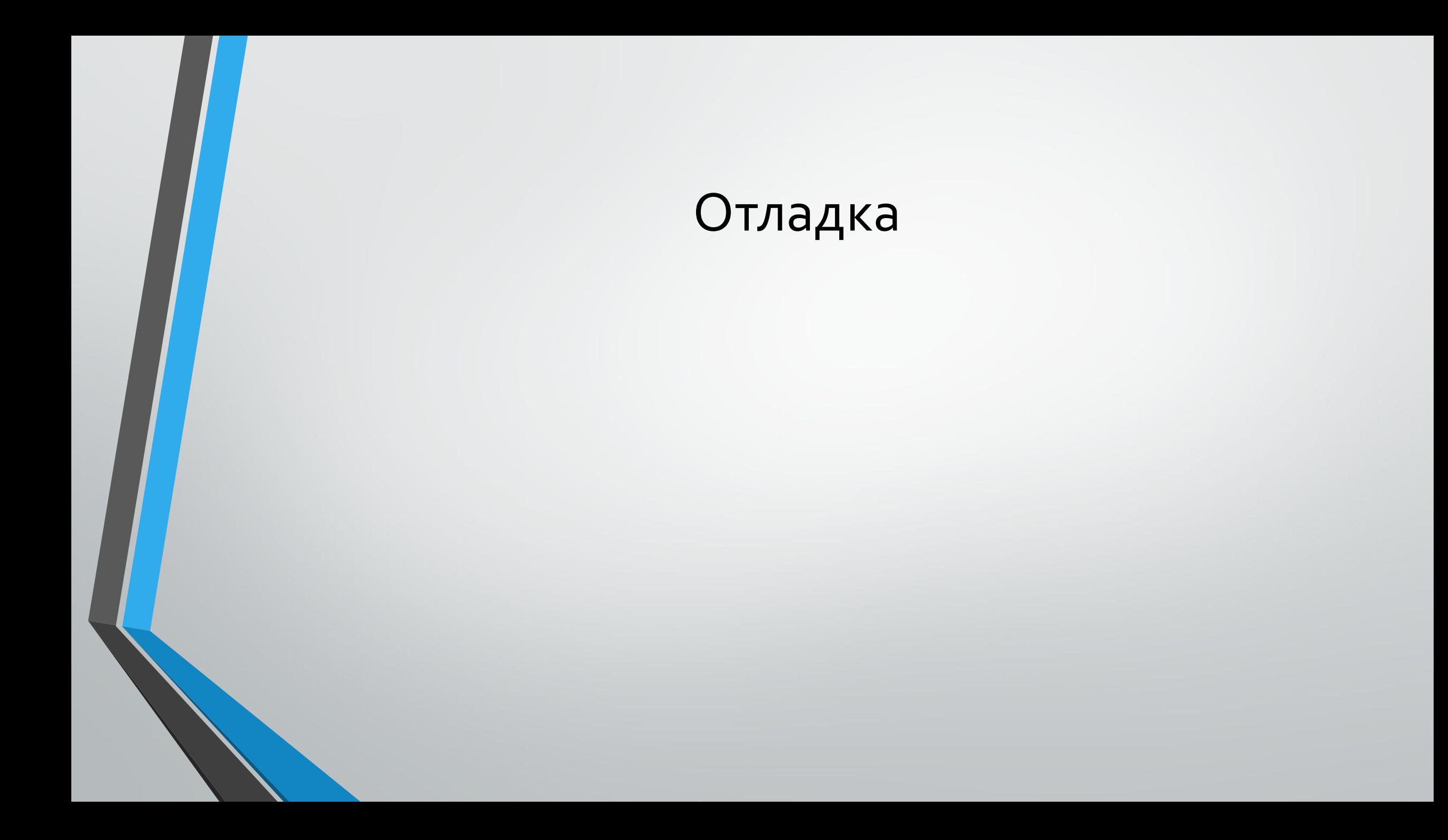

## Исходный код

## Приведённый

#### КОД

 $\rightarrow$ 

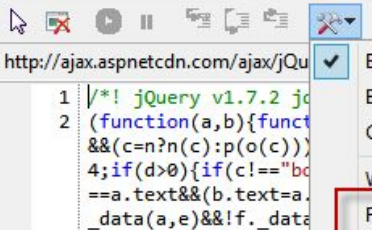

 $\hat{~}$ 

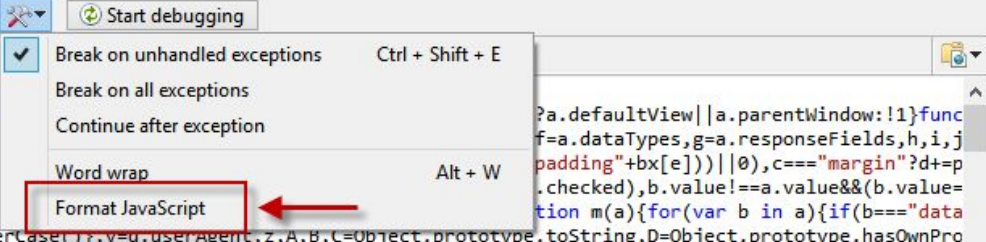

g,D=Object.prototype.hasOwnPro {return(b+"").toUppe this[this.length+a]:this[a]},pushStack:function(a,b,c){var d=this.constructor();e.isArray(a)?E.apply(d,a) e},isReady:11,readyWait:1,holdReady:function(a){a?e.readyWait++:e.ready(!0)},ready:function(a){if(a===!08 {if(typeof b!="string"||!b)return null;b=e.trim(b);if(a.JSON&&a.JSON.parse)return a.JSON.parse(b);if(n.te c},inArray:function(a,b,c){var d;if(b){if(H)return H.call(b,a,c);d=b.length,c=c?c<0?Math.max(0,d+c):c:0;f b=r.exec(a)||s.exec(a)||t.exec(a)||a.indexOf("compatible")<0&&u.exec(a)||[];return{browser:b[1]||"",versi p.disable():c=[]:d&&d.length&&(e=d.shift(),p.fireWith(e[0],e[1])))},p={add:function(){if(c){var a=c.lengt  $\vee$ 

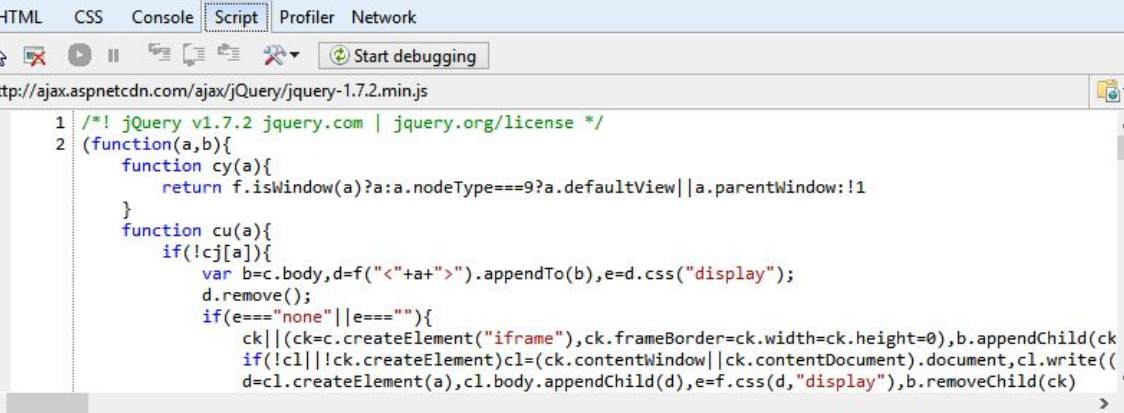

### Точки остановки

### Условные точки остановки

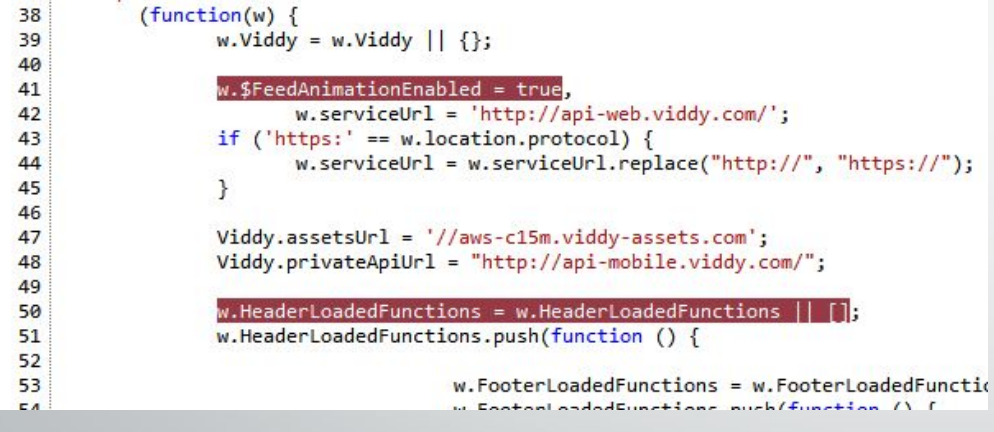

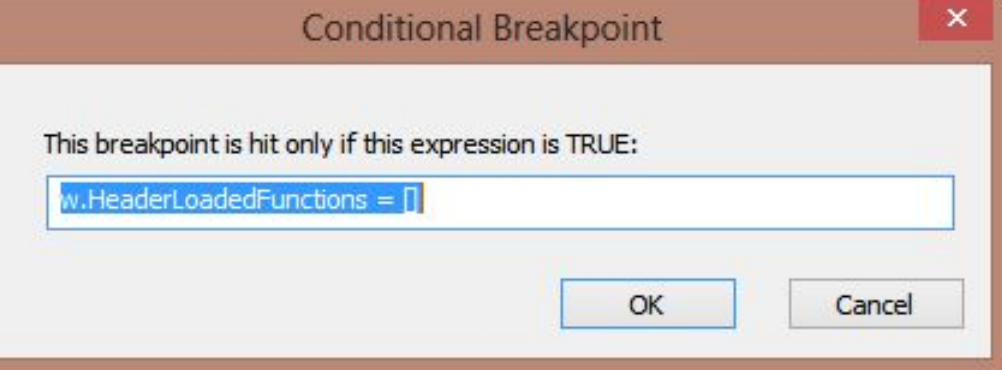

### Оценка производительности

#### □Общее количество вызовов функции

- □ Сколько времени потребовалось для запуска функции
- □ Как долго выполнялись дочерние ȅȄǾǻȇǹǹ
- □ Тип функции (например: DOM или пользовательская)
	- Исходный файл, в котором определена **функция**

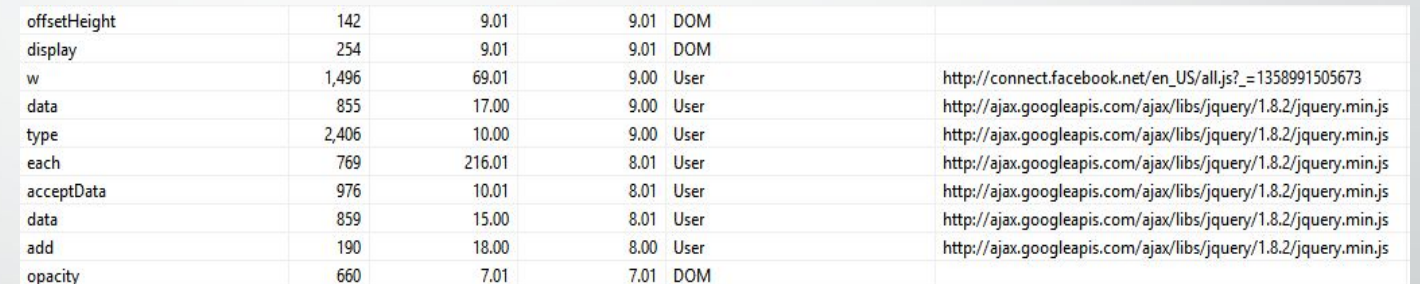

### Заключение

Тема браузеров очень широка и практически неисчерпаема, ведь сегодня существует достаточно большое количество браузеров, как сходных друг с другом, так и нет. Каждый браузер имеет свои достоинства, недостатки и индивидуальные возможности, следовательно, каждый пользователь сможет найти себе браузер по душе. Поэтому следует попробовать попользоваться несколькими браузерами, а уже потом сделать окончательный выбор.

## Список используемой литературы

- https://coderlessons.com/articles/veb-razrabotka-articles/vzgliad-na-instrumenty-razrabotchika-internet-explorer
- https://softpacket.ru/nastroyka-bezopasnosti-opera.html
- https://kinvestor.ru/vpn/
- https://myrouble.ru/chto-takoe-brauzer/
- https://intopsite.ru/prokachivaem-brauzer.html
- https://developer.mozilla.org/ru/docs/Learn/HTML/Введение\_в\_HTML/Debugging\_HTML
- http://htmlbook.ru/samlayout/testirovanie-i-otladka-koda/sredstva-razrabotchika
- Топорков С. «Альтернативные браузеры» М.: «ДМК Пресс» 2006г.- 320с.

## Спасибо за внимание

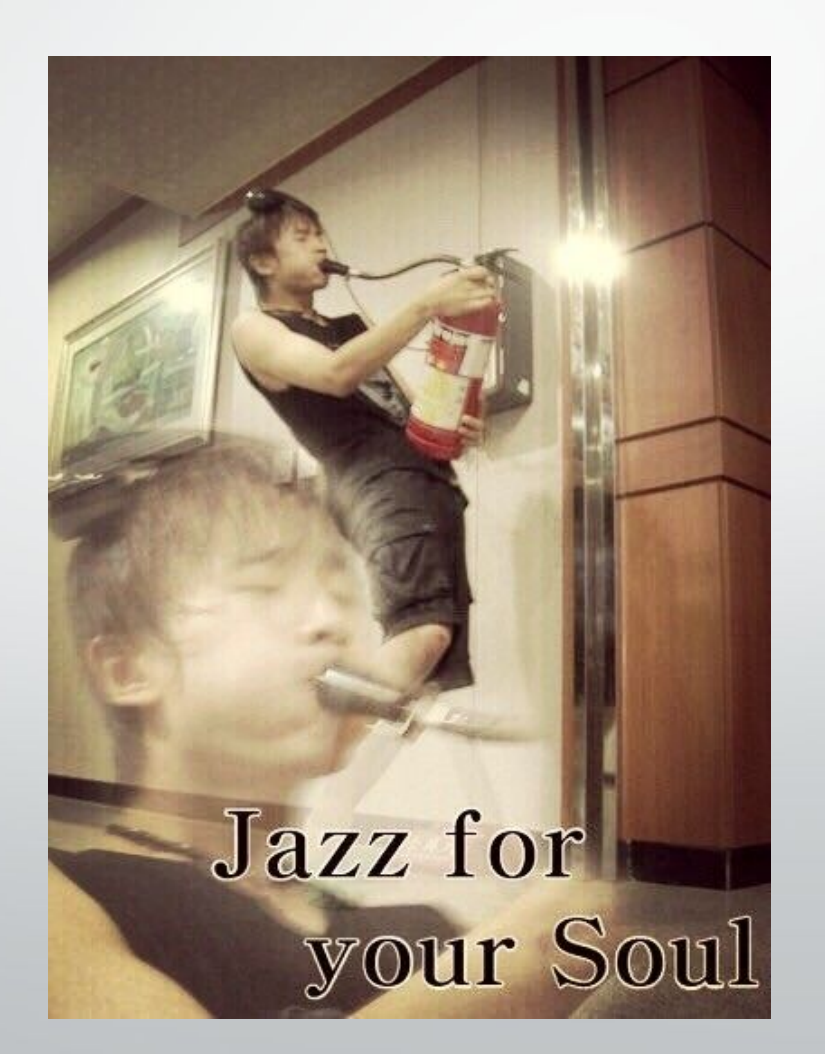